How To [Manually](http://me.westpecos.com/go.php?q=How To Manually Reset Wireless Adapter Windows 8) Reset Wireless Adapter Windows 8 >[>>>CLICK](http://me.westpecos.com/go.php?q=How To Manually Reset Wireless Adapter Windows 8) HERE<<<

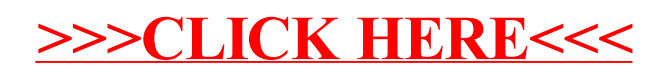